## CS 61A Structure and Interpretation of Computer Programs  $Spring\ 2018$  FINAL

## INSTRUCTIONS

- You have 3 hours to complete the exam.
- The exam is closed book, closed notes, closed computer, closed calculator, except three hand-written  $8.5" \times 11"$ crib sheet of your own creation and the official CS 61A midterm 1, midterm 2, and final study guides.
- Mark your answers on the exam itself. We will not grade answers written on scratch paper.

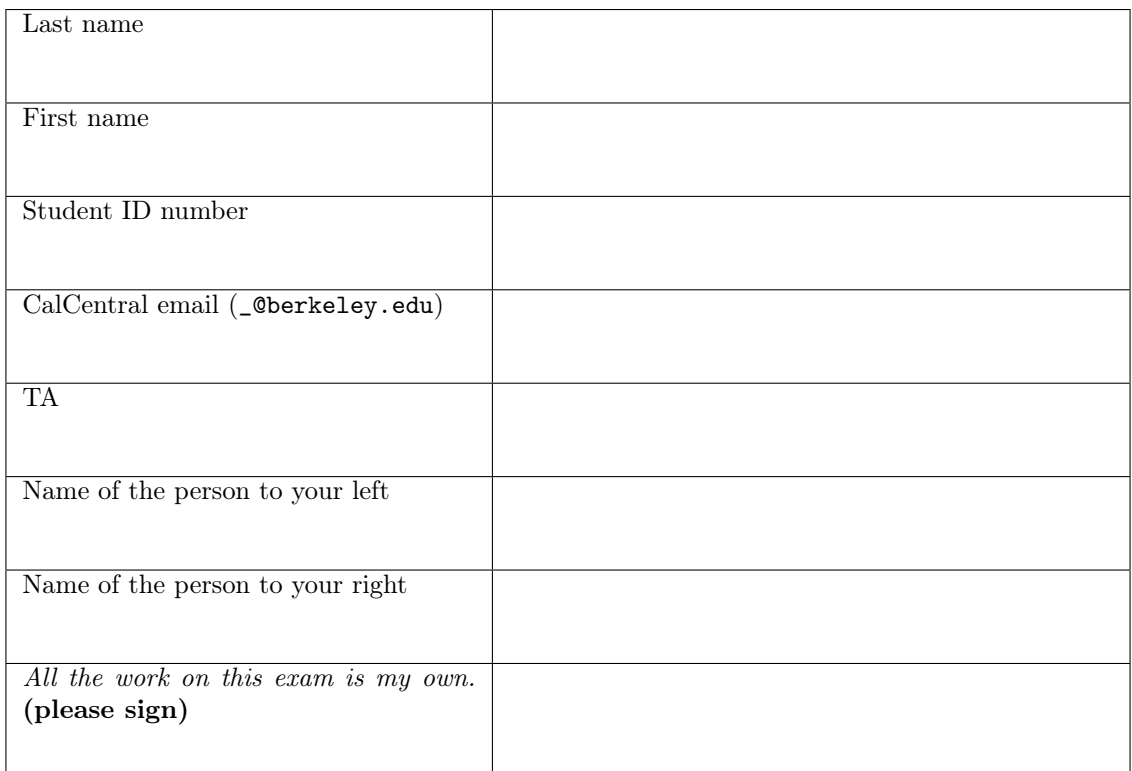

## POLICIES & CLARIFICATIONS

- If you need to use the restroom, bring your phone and exam to the front of the room.
- You may use built-in Python functions that do not require import, such as min, max, pow, len, and abs.
- You may not use example functions defined on your study guides unless clearly specified by the question.
- For fill-in-the blank coding problems, we will only grade work written in the provided blanks. You may only write one Python statement per blank line, and it must be indented to the level that the blank is indented.
- Unless otherwise specified, you are allowed to reference functions defined in previous parts of the same question.
- You may use the Tree, Link, and BTree classes defined on Page 2 (left column) of the Midterm 2 Study Guide.

1. (12 points) The Floss *(All are in Scope: Object-Oriented Programming, WWPD, Lambda Expressions,* Python Lists, Mutability)

For each of the expressions in the table below, write the output displayed by the interactive Python interpreter when the expression is evaluated. The output may have multiple lines. The first row is completed for you.

- If an error occurs, write Error, but include all output displayed before the error.
- To display a function value, write FUNCTION.
- To display an iterator value, write ITERATOR.
- If an expression would take forever to evaluate, write Forever.

The interactive interpreter displays the contents of the repr string of the value of a successfully evaluated expression, unless it is None.

Assume that you have started python3 and executed the code shown on the left first, then you evaluate each expression on the right in the order shown. Expressions evaluated by the interpreter have a cumulative effect.

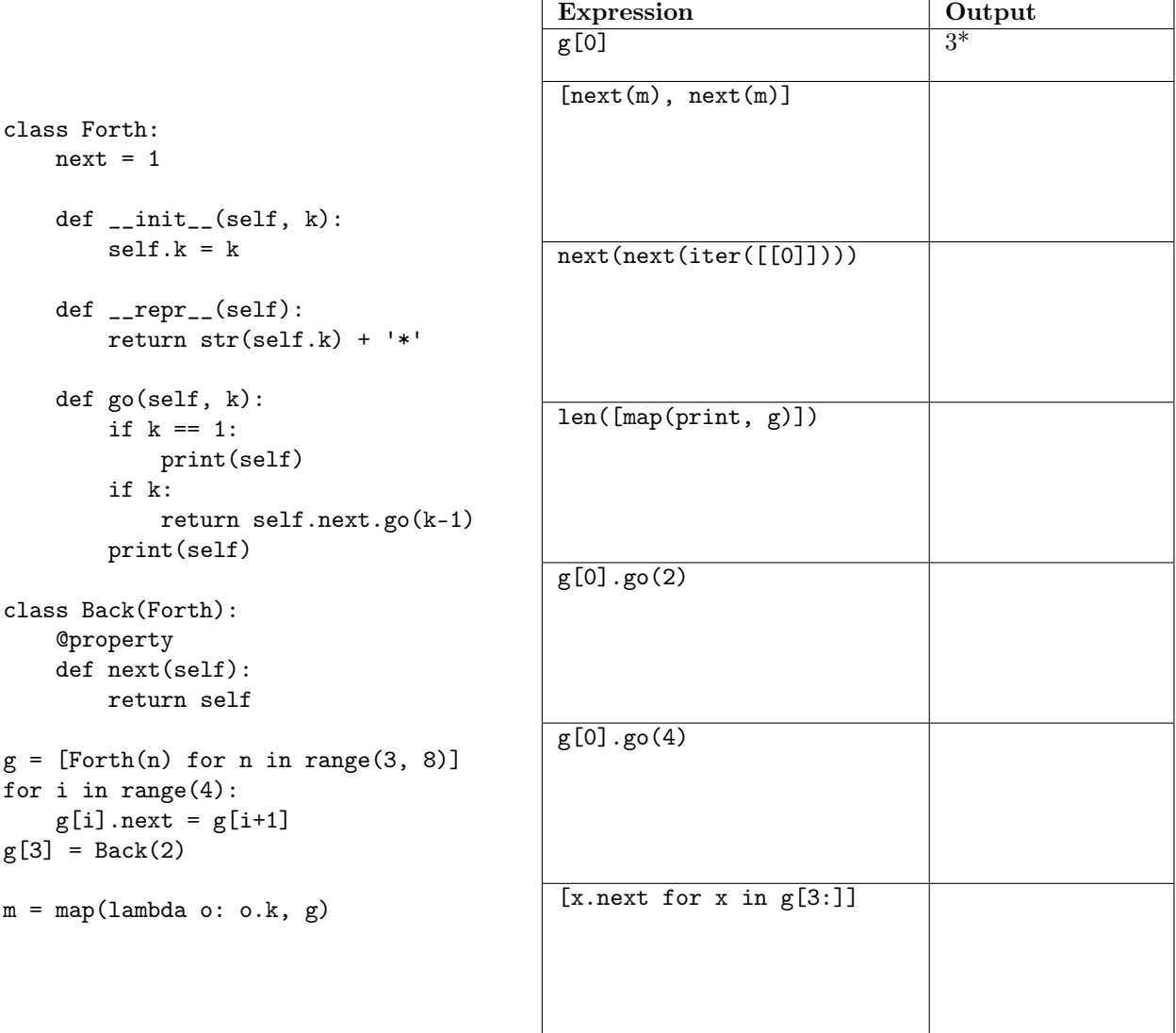

2. (8 points) Announcements (At least one of these is out of Scope: Lambda Expressions, Python Lists, Mutability, Nonlocal, Higher-Order Functions)

```
def ann(case):
    def the(s):
        nonlocal case
        case = s[:]it = list(ounce)
    it.extend(case.pop())
    if it is not the(case):
        return lambda t: [2]+s+[t]
    else:
        return lambda u: [2]+s+[u]
ounce, ments = [2, [0, 1]], 8
s = \text{ounce}[1]ann(ounce)(ments)
```
Fill in the environment diagram that results from executing the code on the left until the entire program is finished, an error occurs, or all frames are filled. You may not need to use all of the spaces or frames. A complete answer will:

- Add all missing names and parent annotations to all local frames.
- Add all missing values created or referenced during execution.
- Show the return value for each local frame.
- Use box-and-pointer diagrams for lists and tuples.

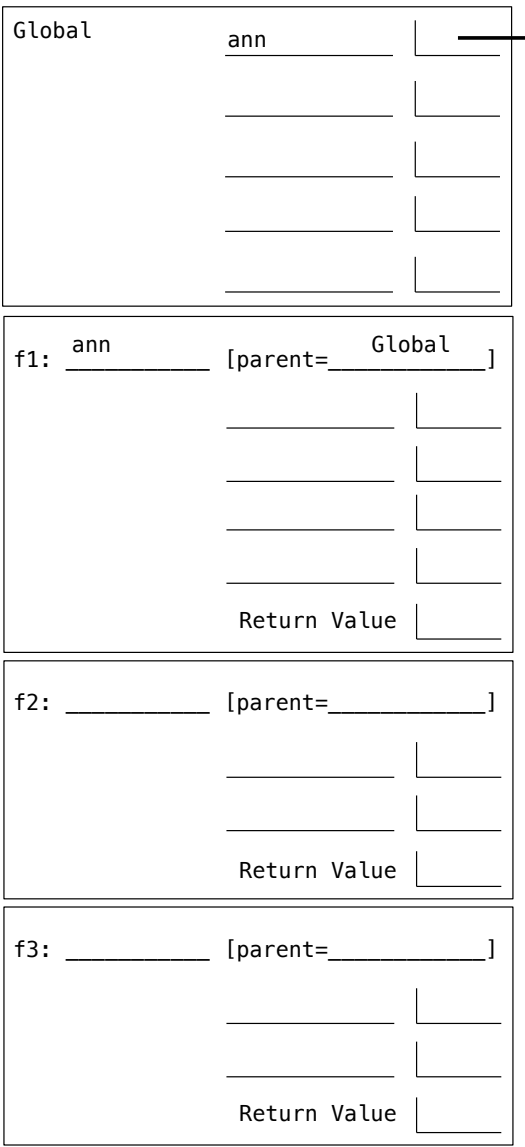

→ func ann(case) [parent=Global]

3. (7 points) Binary Trees (All are in Scope: Mutable Trees, Recursion)

Definition. A binary search tree is a BTree instance for which the label of each node is larger than all labels in its left branch and smaller than all labels in its right branch.

(a) (5 pt) Implement largest, which takes a binary search tree t and a number x. It returns the largest label in t that is smaller than x. If no such label exists, it returns 0. Assume that t contains only positive numbers as labels. The BTree class is on page 2 (bottom of left column) of the Midterm 2 Study Guide.

```
def largest(t, x):
     """Return the largest label in t that is less than x, or 0 if none exists.
    \Rightarrow >>> a = BTree(5, BTree(3, BTree(1), BTree(3.5)), BTree(8, BTree(5.5), BTree(9)))
    >>> largest(a, 5)
    3.5
    >>> largest(a, 5.1)
    5
                                                                                      3.5 \quad 5.5>>> largest(a, 6)
    5.5
    >>> largest(a.right, 5)
    \Omega"""
    if t is BTree.empty:
         return 0
    elif ____________________________________________________________________________________:
         return largest(__________________________________, __________________________________)
    y = largest(_____________________________________, ______________________________________)
    if y:
         return ______________________________________________________________________________
    return __________________________________________________________________________________
(b) (2 pt) Implement second, which takes a binary search tree t containing only positive numbers, and a
   number x. It returns the second largest label in t that is smaller than x.
def second(t, x):
     """Return the second largest label in t that is less than x, or 0 if none exists.
    >>> a = BTree(5, BTree(3, BTree(1), BTree(3.5)), BTree(8, BTree(5.5), BTree(9)))
    >>> second(a, 5)
    3
    \gg second(a, 5.1)
    3.5
    >>> second(a.left, 2)
    0
     "" "
    return _____________________________________________________________________
```
## 4. (10 points) Apply Yourself

(a) (6 pt) (All are in Scope: Higher-Order Functions, Generators, Recursion) Implement times, which takes a one-argument function f and a starting value x. It returns a function g that takes a value y and returns the minimum number of times that f must be called on x to return y. Assume that calling f repeatedly on x eventually results in y.

```
def times(f, x):
    """Return a function g(y) that returns the number of f's in f(f(...(f(x)))) == y.
    >>> times(lambda a: a + 2, 0)(10) # 5 times: 0 + 2 + 2 + 2 + 2 + 2 = 105
    >>> times(lambda a: a * a, 2)(256) # 3 times: square(square(square(2))) == 256
    3
    ^{\mathrm{m}} ""
    def repeat(z):
        """Yield an infinite sequence of z, f(z), f(f(f(z)), f(f(f(f(z)))), ...."""
        yield ______________________________________________________________________________
            ____________________________________________________________________________________
    def g(y):
        n = 0for w in repeat(___________________________________________________________________):
            if _____________________________________________________________________________:
                       ____________________________________________________________________________
                      ________________________________________________________________________________
```
return g

- (b) (2 pt) (At least one of these is out of Scope: Asymptotic Notation) Circle the Θ expression that describes how many steps are required to evaluate  $f(f(n))$ , assuming  $f(n)$  returns  $2^n$  for all n, and  $\Theta(n)$  steps are required to evaluate  $f(n)$ .
	- $\Theta(1)$   $\Theta(\log n)$   $\Theta(\sqrt{n})$  $\Theta(n)$  $\Theta(n^2)$  $\Theta(2^n)$  None of these
- (c) (2 pt) (At least one of these is out of Scope: Asymptotic Notation) Circle the Θ expression that describes (2 pt) (At teast one of these is out of scope: Asymptotic Notation) Circle the  $\Theta$  expression that describes how many steps are required to evaluate  $g(g(n))$ , assuming  $g(n)$  returns  $\sqrt{n}$  for all n, and  $\Theta(n)$  steps are required to evaluate  $g(n)$ .
	- $\Theta(1)$   $\Theta(\log n)$   $\Theta(\sqrt{n})$  $\Theta(n)$  $\Theta(n^2)$  $\Theta(2^n)$  None of these

5. (12 points) Functions As Expected (All are in Scope: Higher-Order Functions, Lambda Expressions, Python Lists, Recursion, Tree Recursion)

**Definition.** For  $n > 1$ , an *order n function* takes one argument and returns an order  $n-1$  function. An order 1 function is any function that takes one argument.

(a) (6 pt) Implement scurry, which takes a function f and a positive integer n. f must be a function that takes a list as its argument. scurry returns an order  $n$  function that, when called successively  $n$  times on a sequence of values  $x_1, x_2, \ldots x_n$ , returns the result of calling f on a list containing  $x_1, x_2, \ldots x_n$ .

```
def scurry(f, n):
    """Return a function that calls f on a list of arguments after being called n times.
    >>> scurry(sum, 4)(1)(1)(3)(2) # equivalent to sum([1, 1, 3, 2])
     7
    >>> scurry(len, 3)(7)([8])(-9) # equivalent to len([7, [8], -9])
    3
    """
    def h(k, args_so_far):
        if k == 0:
            return ________________________________________________________________________
        return ____________________________________________________________________________
    return ________________________________________________________________________________
(b) (6 pt) Implement factorize, which takes two integers n and k, both larger than 1. It returns the number
   of ways that n can be expressed as a product of non-decreasing integers greater than or equal to k.
def factorize(n, k=2):
    """Return the number of ways to factorize positive integer n.
    >>> factorize(7) # 7
    1
    >>> factorize(12) # 2*2*3, 2*6, 3*4, 12
    4
    >>> factorize(36) # 2*2*3*3, 2*2*9, 2*3*6, 2*18, 3*3*4, 3*12, 4*9, 6*6, 36
    9
    """
    if _____________________________________________________________________________________:
        return 1
    elif ___________________________________________________________________________________:
        return 0
    elif ___________________________________________________________________________________:
        return factorize(_________________________________, ________________________________)
    return _________________________________________________________________________________
```
6. (16 points) Scheme Forever

(a) (4 pt) (All are in Scope: Scheme, Tail Recursion) Implement fibs, which takes a positive integer n and prints out the first n Fibonacci numbers in order, one on each line. For example, (fibs 7) prints 0 on one line, 1 on the next, then 1, 2, 3, 5, and 8; seven lines in total. Your implementation must run in constant space to receive full credit.

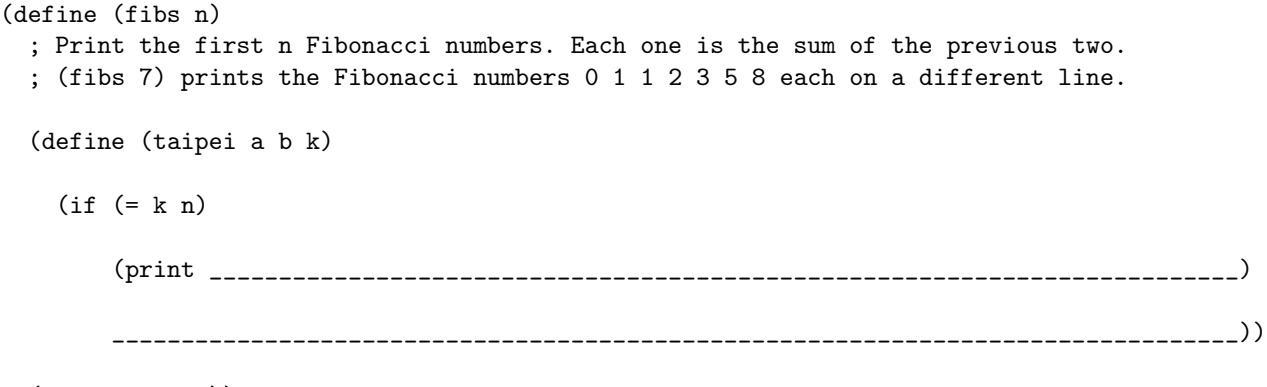

- (taipei 1 0 1))
- (b)  $(4 \text{ pt})$  (At least one of these is out of Scope: Streams) Write the first 7 elements of each stream that results from the two calls to e below. Note: In Scheme, quotient performs floor division like // in Python, and remainder is like % in Python.

(define (e n d) (cons-stream (quotient n d) (e (\* 10 (remainder n d)) d)))

 $(e 1 8)$  ; Starts with:  $(e 2 3)$  ; Starts with: \_\_\_\_\_\_

(c) (4 pt) (At least one of these is out of Scope: Macros) Implement lambda-macro, a macro that creates anonymous macros. A lambda-macro expression has a list of formal parameters and one body expression. It creates a macro with those formal parameters and that body. Assume that the symbol anon is not use anywhere else in a program that contains lambda-macro.

```
(define-macro (lambda-macro bindings body)
```
- ; A lambda-macro expression evaluates to a macro.
- ; For example: ((lambda-macro (expr) (car expr)) (+ 1 2)) evaluates to the symbol +

`(begin (\_\_\_\_\_\_\_\_\_\_\_\_\_\_\_\_\_\_\_\_\_\_\_ \_\_\_\_\_\_\_\_\_\_\_\_\_\_\_\_\_\_\_\_\_\_\_\_\_\_\_ \_\_\_\_\_\_\_\_\_\_\_\_\_\_\_\_\_\_\_\_\_\_\_\_\_\_) anon))

(d) (4 pt) *(All are in Scope: Scheme Lists)* Implement dotted?, which takes a value s. It returns whether s is a dotted list or contains a dotted list anywhere within it.

```
(define (dotted? s)
 ; Return whether s contains a dotted list.
  ; Examples that are dotted: (1 2 . 3) , (1 (2 . 3)) , (((1 . 2)) 3)
  ; Examples that are not dotted: (1\ 2\ 3), (1\ 2.3), ((1)\ ((2))\ 3)(cond (( ___________________________________ ( ___________________________________ s)) #f)
        ((not-pair-or-nil? ___________________________________________________________ ) #t)
        (else ___________________________________________________________________________)))
(define (not-pair-or-nil? s) (and (not (pair? s)) (not (null? s))))
```
CREATE TABLE pokedex AS

For the questions below, assume that the following two SQL statements have been executed. The pokedex table describes the names of some Pokémon and their heights in inches. The evolve table describes how those Pokémon can evolve into the other Pokémon in the pokedex.

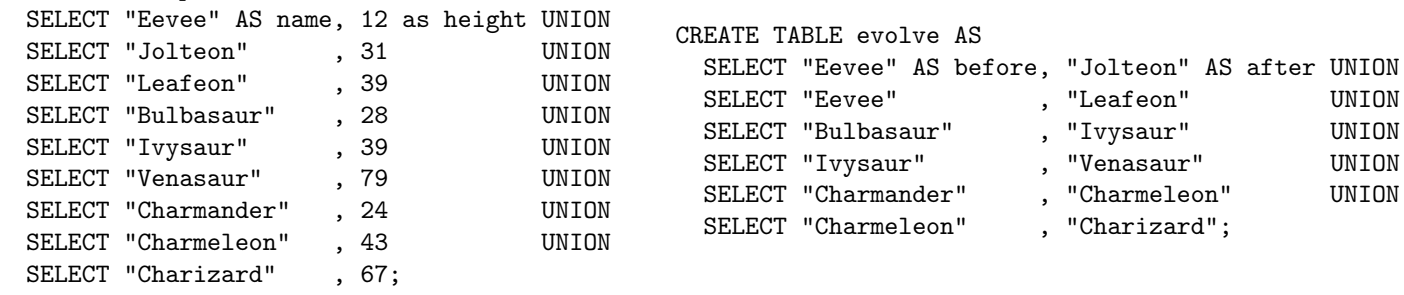

(a) (4 pt) Write a SQL statement that adds a new row to the evolve table for each pair of Pokémon for which before evolves to after in two steps. For example, Charmander can evolve twice: first to Charmeleon and then to Charizard. Therefore, ("Charmander", "Charizard") should be added as a row. Likewise, ("Bulbasaur", "Venasaur") should also be added. Your statement should behave correctly even if the rows in evolve and pokedex were different. The rows can be added in any order.

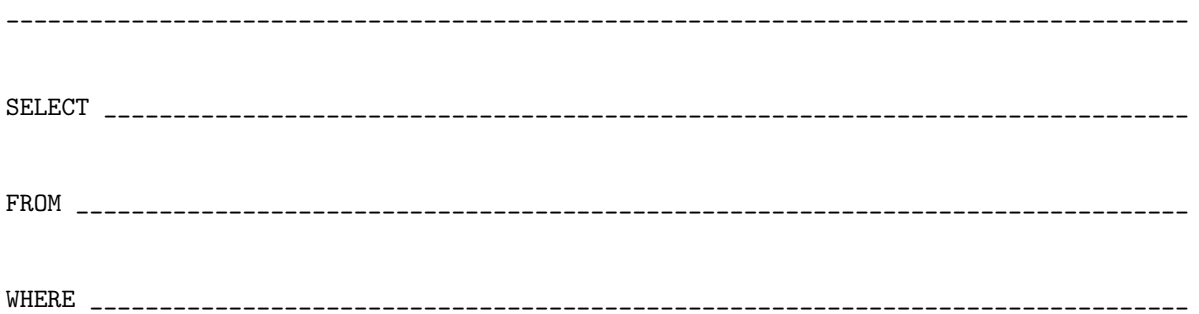

(b) (6 pt) Write a SELECT statement that results in a table with one row for each Pokémon that can evolve. The table should have two columns: the first contains the name of the Pokémon that can evolve, and the second contains the maximum increase in height that it can attained by evolving. For example, Eevee can grow as much as 27 inches (when evolving to Leafeon), so the result should contain the row ("Eevee", 27). Your statement should behave correctly even if the rows in evolve and pokedex were different. The result should only consider ways of evolving that are described by a single row in the evolve table.

SELECT \_\_\_\_\_\_\_\_\_\_\_\_\_\_\_\_\_\_\_\_\_\_\_\_\_\_\_\_\_\_\_\_\_\_\_\_\_\_\_\_\_\_\_\_\_\_\_\_\_\_\_\_\_\_\_\_\_\_\_\_\_\_\_\_\_\_\_\_\_\_\_\_\_\_\_\_\_\_\_ FROM \_\_\_\_\_\_\_\_\_\_\_\_\_\_\_\_\_\_\_\_\_\_\_\_\_\_\_\_\_\_\_\_\_\_\_\_\_\_\_\_\_\_\_\_\_\_\_\_\_\_\_\_\_\_\_\_\_\_\_\_\_\_\_\_\_\_\_\_\_\_\_\_\_\_\_\_\_\_\_\_\_ WHERE \_\_\_\_\_\_\_\_\_\_\_\_\_\_\_\_\_\_\_\_\_\_\_\_\_\_\_\_\_\_\_\_\_\_\_\_\_\_\_\_\_\_\_\_\_\_\_\_\_\_\_\_\_\_\_\_\_\_\_\_\_\_\_\_\_\_\_\_\_\_\_\_\_\_\_\_\_\_\_\_ \_\_\_\_\_\_\_\_\_\_\_\_\_\_\_\_\_\_\_\_\_\_\_\_\_\_\_\_\_\_\_\_\_\_\_\_\_\_\_\_\_\_\_\_\_\_\_\_\_\_\_\_\_\_\_\_\_\_\_\_\_\_\_\_\_\_\_\_\_\_\_\_\_\_\_\_\_\_\_\_\_\_\_\_\_\_;